**ا�حماية ا�جتمعية**

**والتكيف النف��ي والاجتما�� للأطفال ذوي الإعاقة وأسرهم**

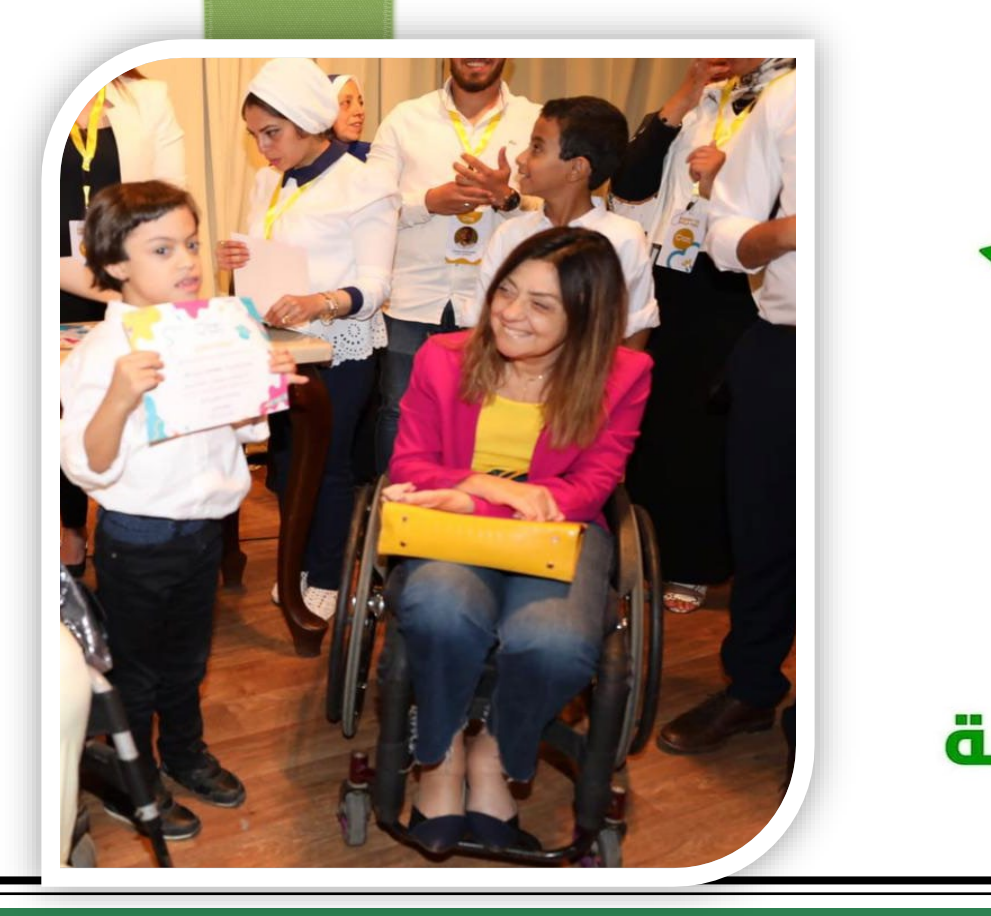

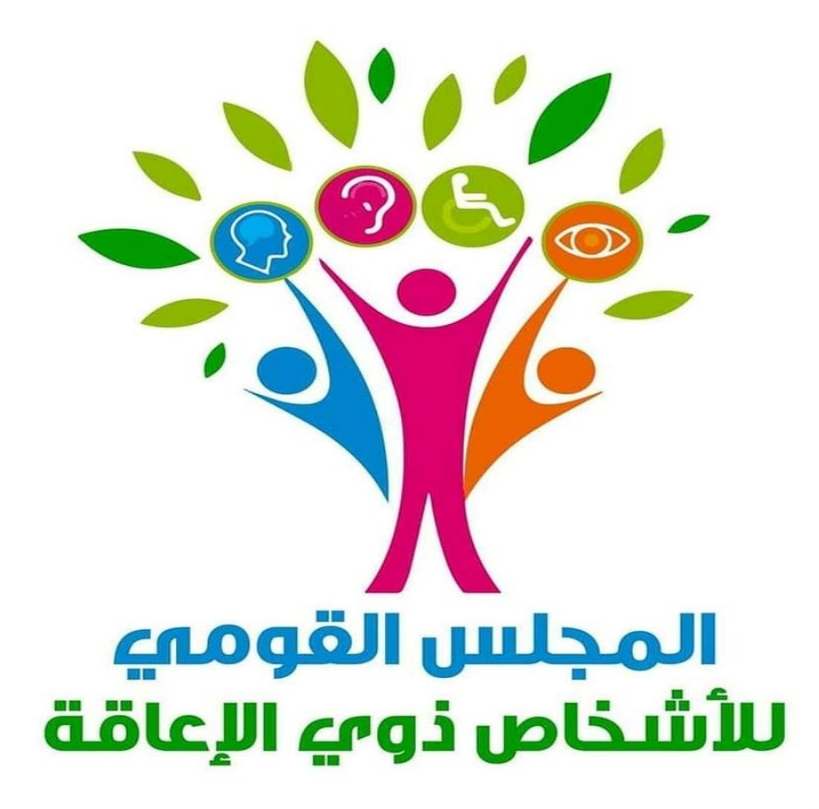

**د/ إیمان كریم – المشرف العام** 

**دعم فخامة الرئیس السیسي للأشخاص ذوي الإعاقة** 

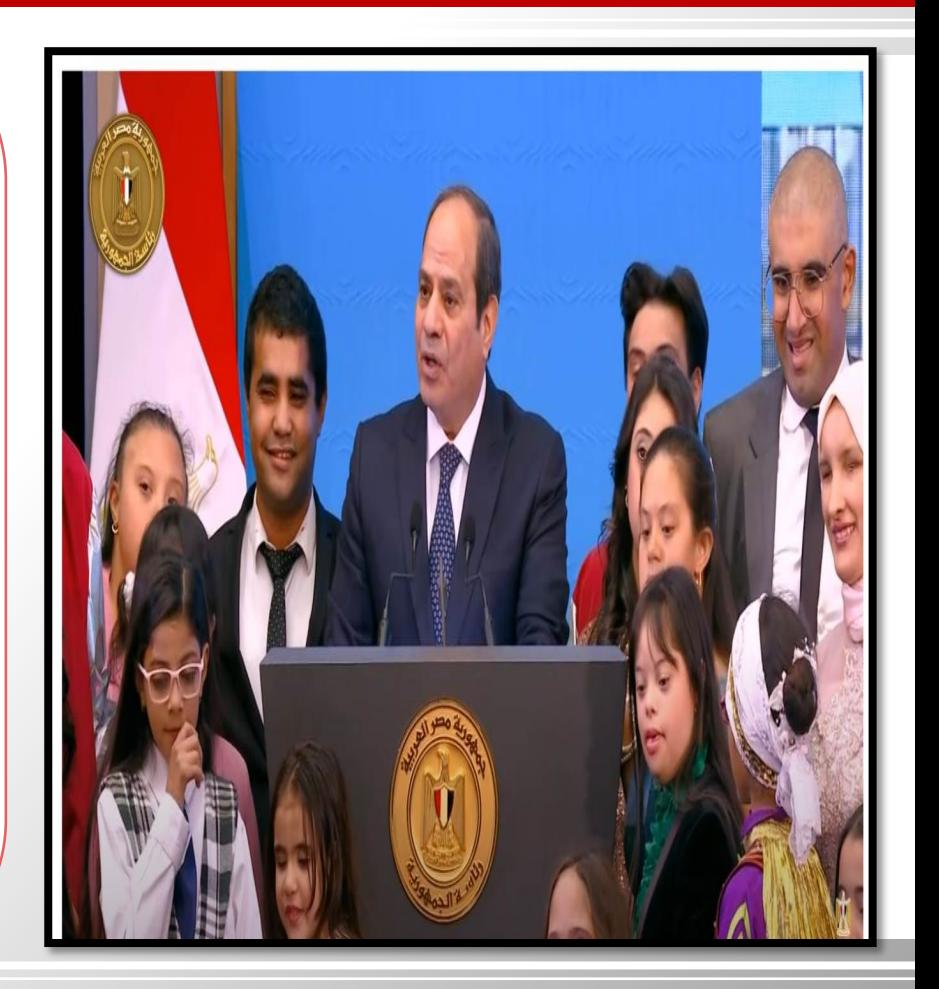

**لقد أدركنا منذ الوھلة الأولى، وطوال سعینا في ھذا الطریق، أن مقدار النجاح ومعدلات الإنجاز، مرھونة بالأساس، بما یمكن أن نقدمھ لأبنائنا وبناتنا من ذوي ً الھمم، وھذا ما جعلنا نحرص علیھ دائما، ونعمل على توجیھ جمیع مؤسسات الدولة المعنیة، للعمل على تقدیم ید العون والمساعدة في مواجھة تحدیاتكم، وتوفیر البیئة المناسبة، لتمكینكم من المشاركة الفعالة، وتعظیم إسھاماتكم والاستفادة من قدراتكم، في مختلف مسارات العمل الوطني.**

**تمثیل مصر والمشاركة في المؤتمرات الدولیة** 

**أھمھا أعمال الدورة (15) ، (16) لمؤتمر الدول الأطراف في اتفاقیة حقوق الأشخاص ذوي الإعاقة ومناقشات الموائد المستدیرة حول «الوصول إلى فئات الأشخاص ذوي ً – الأطفال الإعاقة الممثلة تمثیلا ناقصا والنساء» والحدث الجانبي لجامعة الدول العربیة حول كیفیة تنفیذ العقد العربي الثاني للأشخاص ذوي الإعاقة ( 2032-2023)United<br>Nations** 

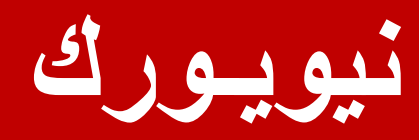

# **المؤتمر الدولى الثاني لمزوجي الإستثنائیة**

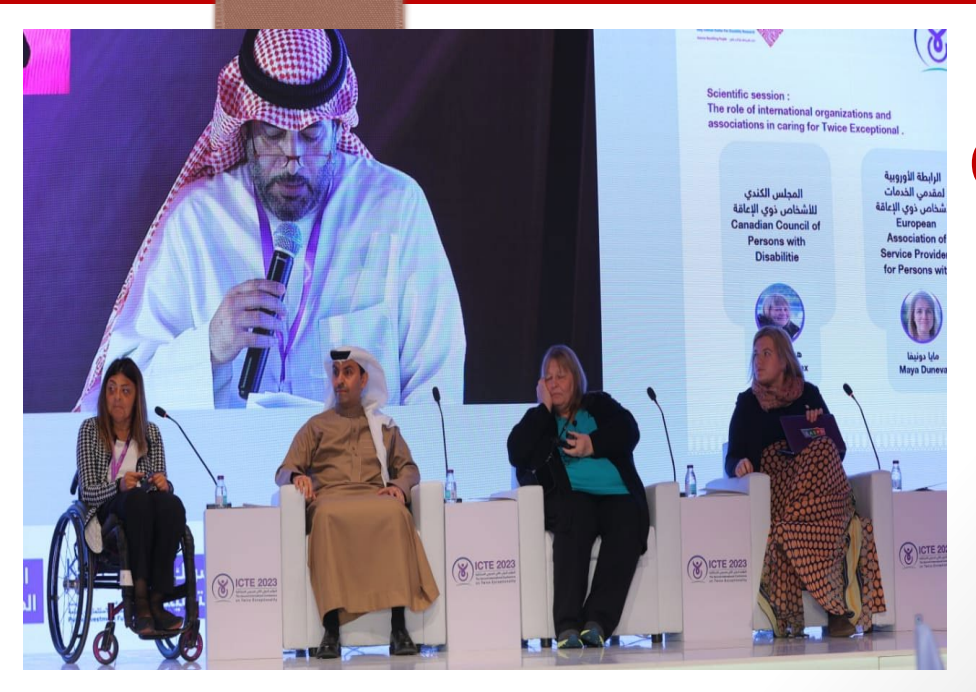

**INTERNATIONAL CONFERENCE ON TWICE EXCEPTIONALITY بالتعاون مع مركز الملك سلمان لأبحاث الإعاقة وجمعیة الإرادة للموھوبین من ذوي الإعاقة** 

**وھدف مناقشة أحدث أسالیب الاكتشاف المبكر لمزدوجي الاستثنائیة واستعراض التجارب العالمیة وأوجھ الاستفادة منھا وأبرز التقنیات الحدیثة المساعدة في مجال تمكین الأطفال.**

**الریاض** 

**تضمین قضایا الأطفال ذوي الإعاقة**

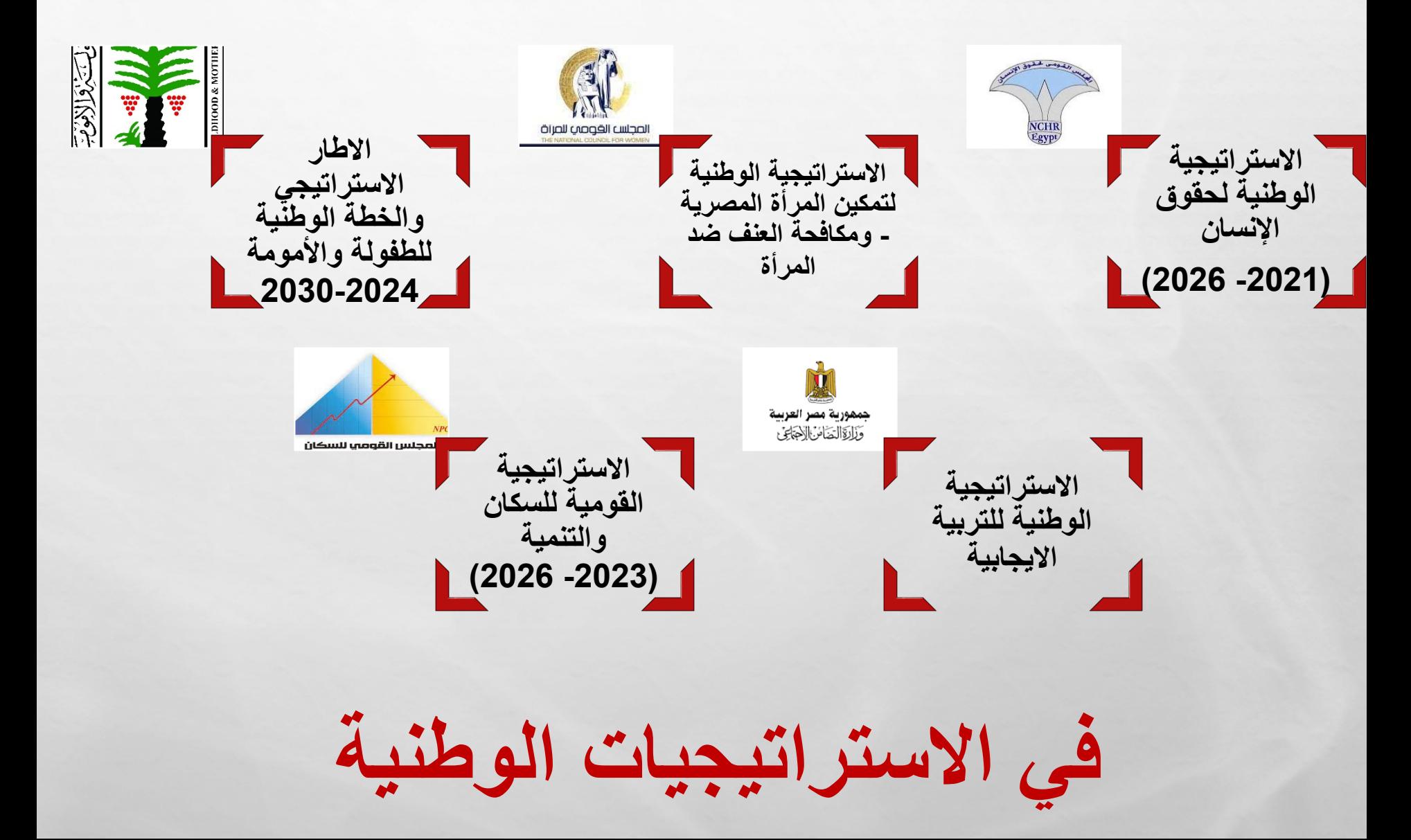

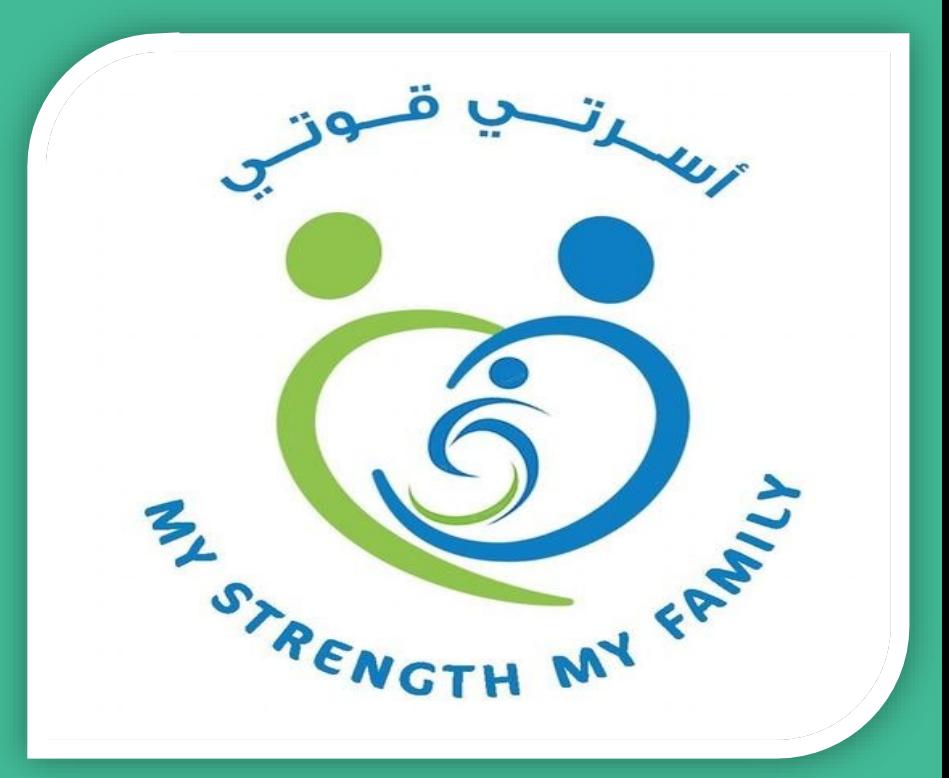

**تھدف إرشاد وتوجیھ وتوعیة الأسر التي لدیھا طفل من ذوي الإعاقة، من خلال تزویدھم بالمعارف عن خصائص واحتیاجات أطفالھم، واكساب أفراد الأسرة بعض المھارات التي تساعدھم على تنمیة مھارات تعاملھم معھم وتنشئتھم بما یمكنھم من تنمیة قدراتھم وسلوكھم التكیفي بما یعزز دمجھم في المجتمع.**

**ورفع وعي موظفي ومقدمي الخدمات المختلفة ( التعلیمیة ، الصحیة ، الاجتماعیة) بالوزارات والجھات المعنیة ومنظمات المجتمع المدني العاملة في مجال الإعاقة على كیفیة مساندة أسرھم وتوفیر سبل الدعم لھم ، كما تھدف المبادرة تسلیط الضوء على قصص نجاح أسر الأشخاص ذوي الإعاقة والرفقاء والأصدقاء المساندین لھم.**

**استھدف یالمرحلة الأولى عدد ( 1500 ) أسرة بالمحافظات المختلفة بواقع عدد (400) أسرة بمحافظات ( القاھرة، الجیزة، القلیوبیة )**

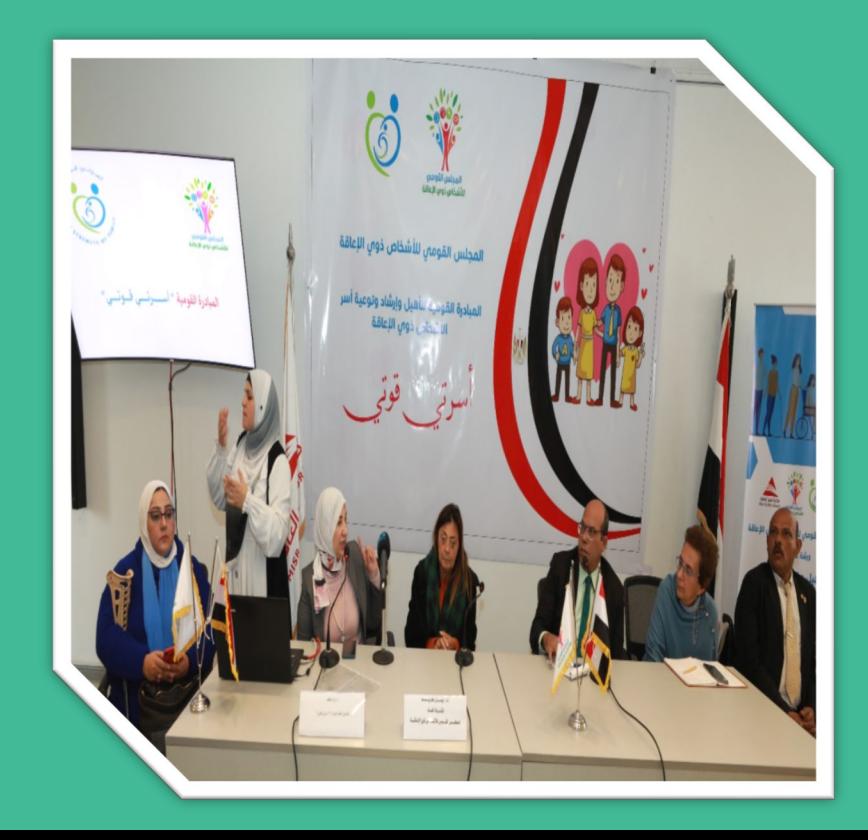

**تم تنفیذ العدید من ورش عمل المبادرة للأسر الأشخاص ذوي الإعاقة بمشاركة مقدمي الخدمات من الوزارات والجھات الحكومة ومنظمات المجتمع المدني العاملة في مجال الإعاقة.**

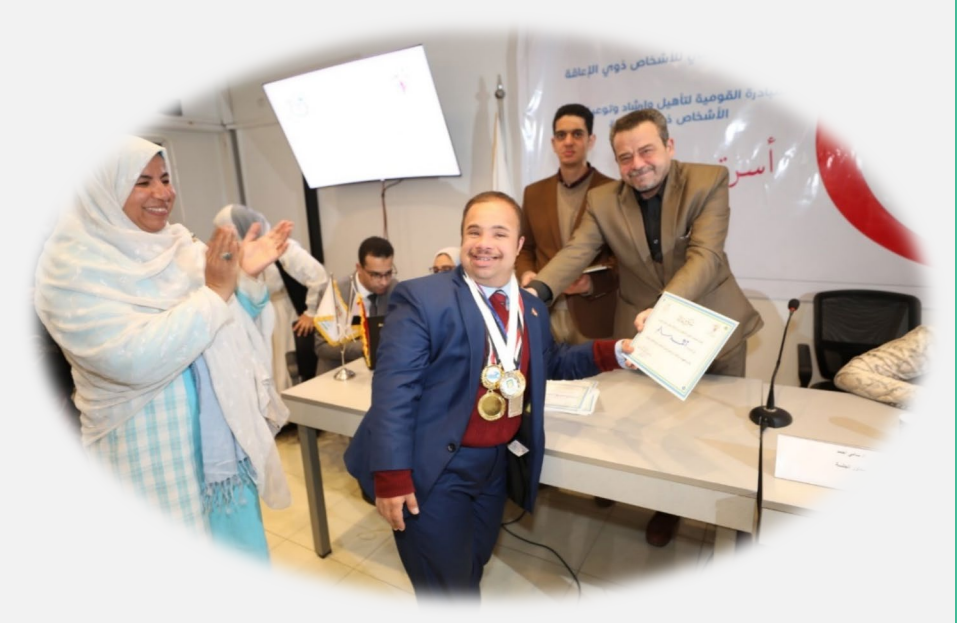

# بروتوكول تعاون مع 10 وزارات وجهات شريكة

الوكالة اليابانية للتعاون الدولى JICA والأكاديمية الوطنية لتكنولوجيا المعلومات للأشخاص ذوي الإعاقة، ووزارة التربية والتعليم والتعليم الفنى والعديد من الجامعات كالقاهرة وعين شمس والاسكندرية والمنصورة والأزهر ودار الكتب والوثائق القومية ومكتبة الإسكندرية بتنفيذ المرحلة الثانى لمشروع ":تحسين دمج الأشخاص ذوي الإعاقة من خلال تحسين إمكانية الوصول إلى المعلومات"ويهدف إلى تمكين الأشخاص ذوي الإعاقة من خلال استخدام تقنية النظام الرقمى للمعلومات المتاحة (DAISY) لتحسين إمكانية وصولهم إلى المعلومات، خاصة الذين يعانون من صعوبة في القراءة، واتاحة المناهج مما ييسر العملية التعليمية للأطفال ذوي الإعاقة البصرية أو الجسدية أو الذهنية.

#### **ري ب مع ق�ادة قوات الدفاع الشعي والعسك ي قام المجلس بالتعاون بتنظ�م سلسلة من المعارض لمنتجات الأشخاص ذوي الإعاقة**

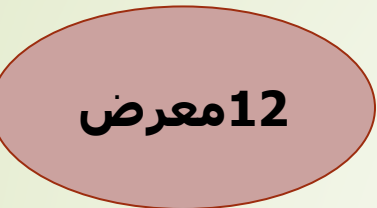

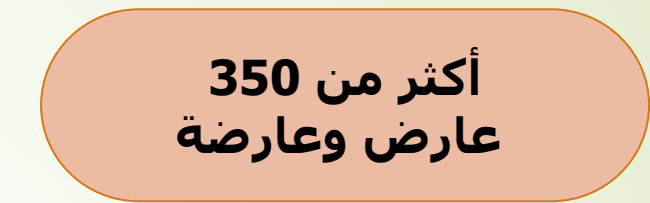

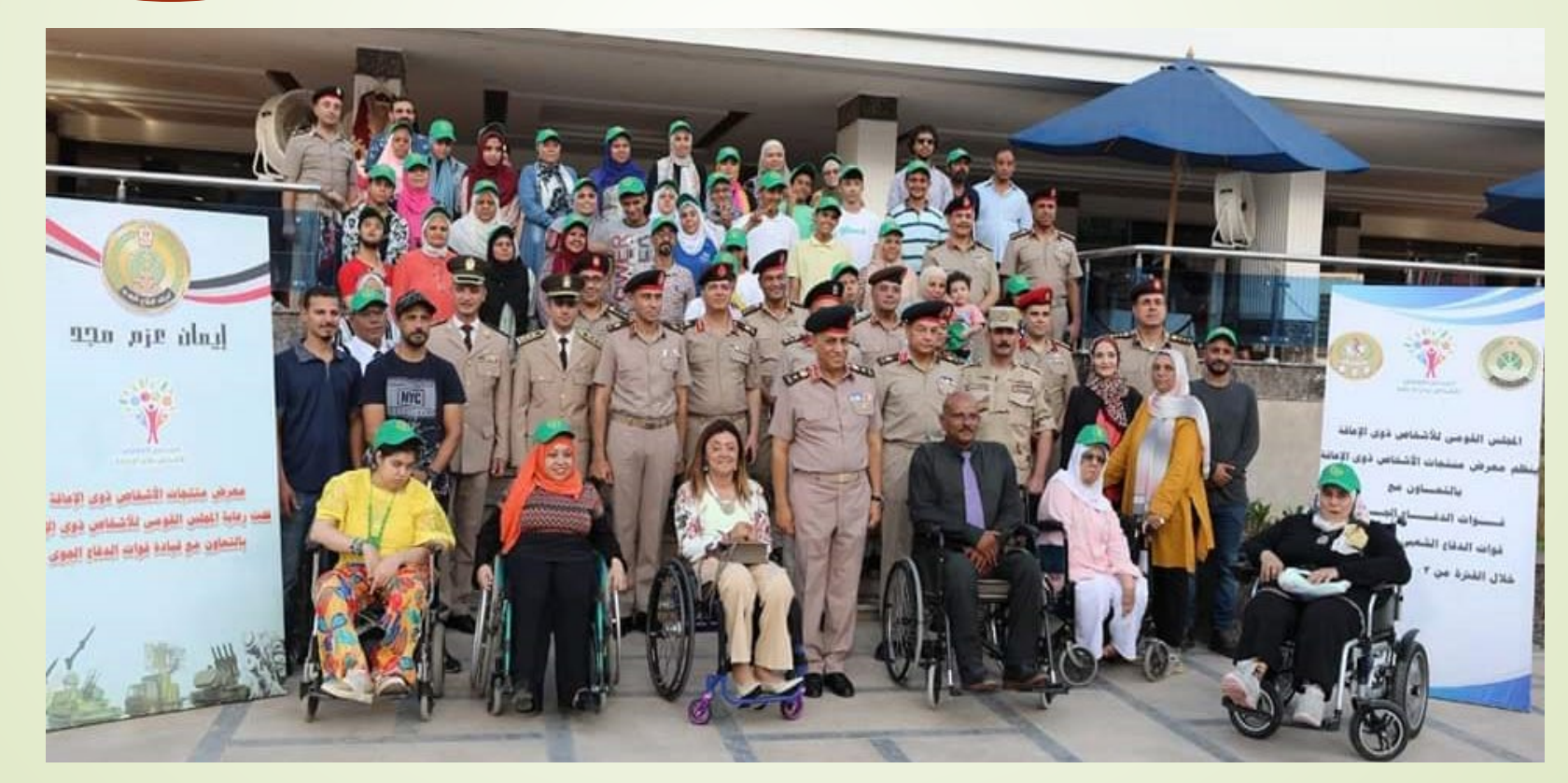

واقام على هامش المعارض ورش الأطفال الدامجة، التي اتاحت الفرصة للعارضين من الأشخاص ذوى الإعاقة بتقديم عرض حي للأطفال بكيفية صناعة منتجاتهم ومشغولاتهم اليدوية كرواد أعمال في مجال الحرف اليدوية

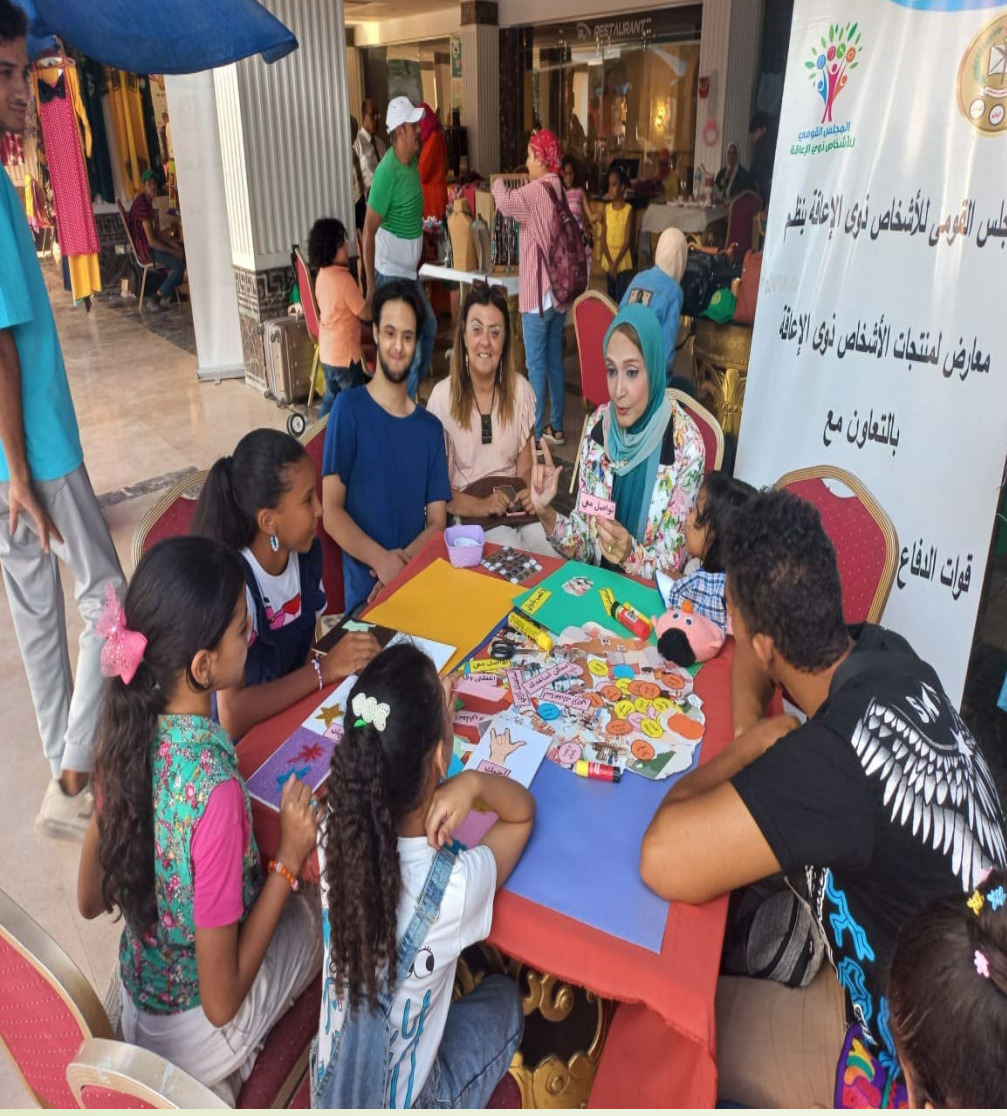

**ي بالتعاون مع المجلس القو� للمرأة مبادرة «دوي»**

**بھدف تمكین الفتیات ذوات الإعاقة بالمبادرة الوطنیة "دوي" باعتبارھن أكثر الفئات تعرضاً للخطر وخاصة في المناطق الأكثر تھمیشاً واحتیاجا،ً والحد من الممارسات الضارة تجاھھن وأي شكل من اشكال التمییز أو العنف أو الاستغلال، وتعزیز فرص التنمیة العادلة من خلال تیسیر وإتاحة فرص مشاركتھن للاستماع إلى آرائھن وطموحاتھن، وإتاحة حصولھن ووصولھن للمعلومات وأدوات التعلم بما فیھا التعلم الرقمي لمواكبة التحول والتكنولوجیا الرقمیة من خلال تنمیة مھارتھن في ھذا المجال.** 

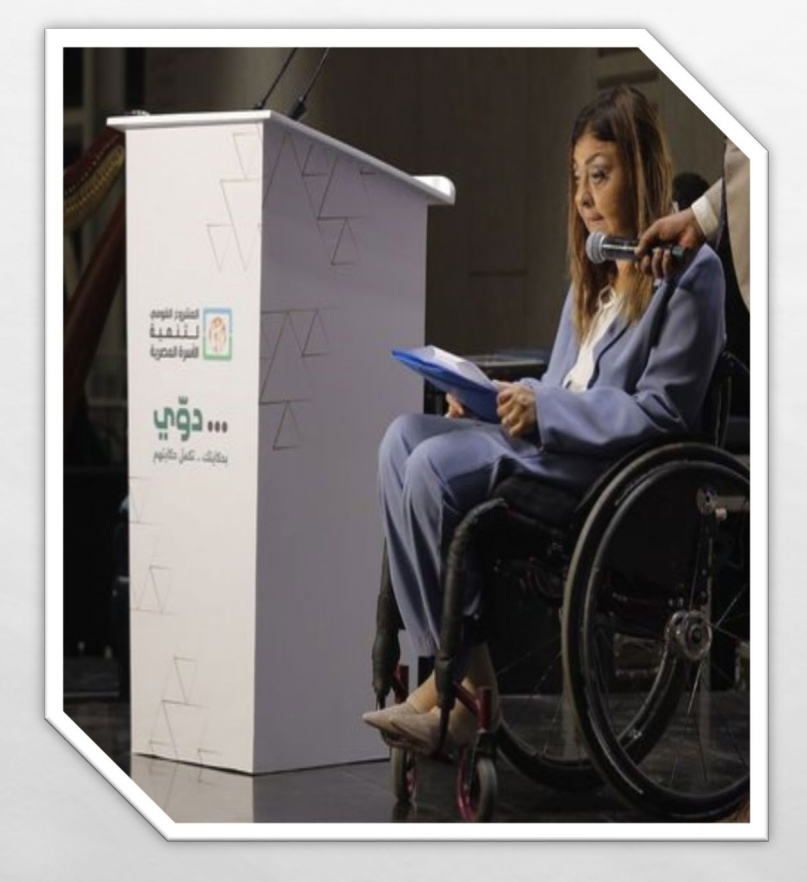

### فعاليات ثقافية وفنية ورياضية

يشارك المجلس للسنة الحادية عشر على التوالي في فعاليات معرض القاهرة الدولي للكتاب وفي دورته الـ (55)، كما تضمنت أنشطة دامجة للأطفال ذوي الإعاقة، تمثلت في ورشة "أحلم لبكره" وورشة حكي "حكايات الأصدقاء" وورشة "الألعاب الدامجة".

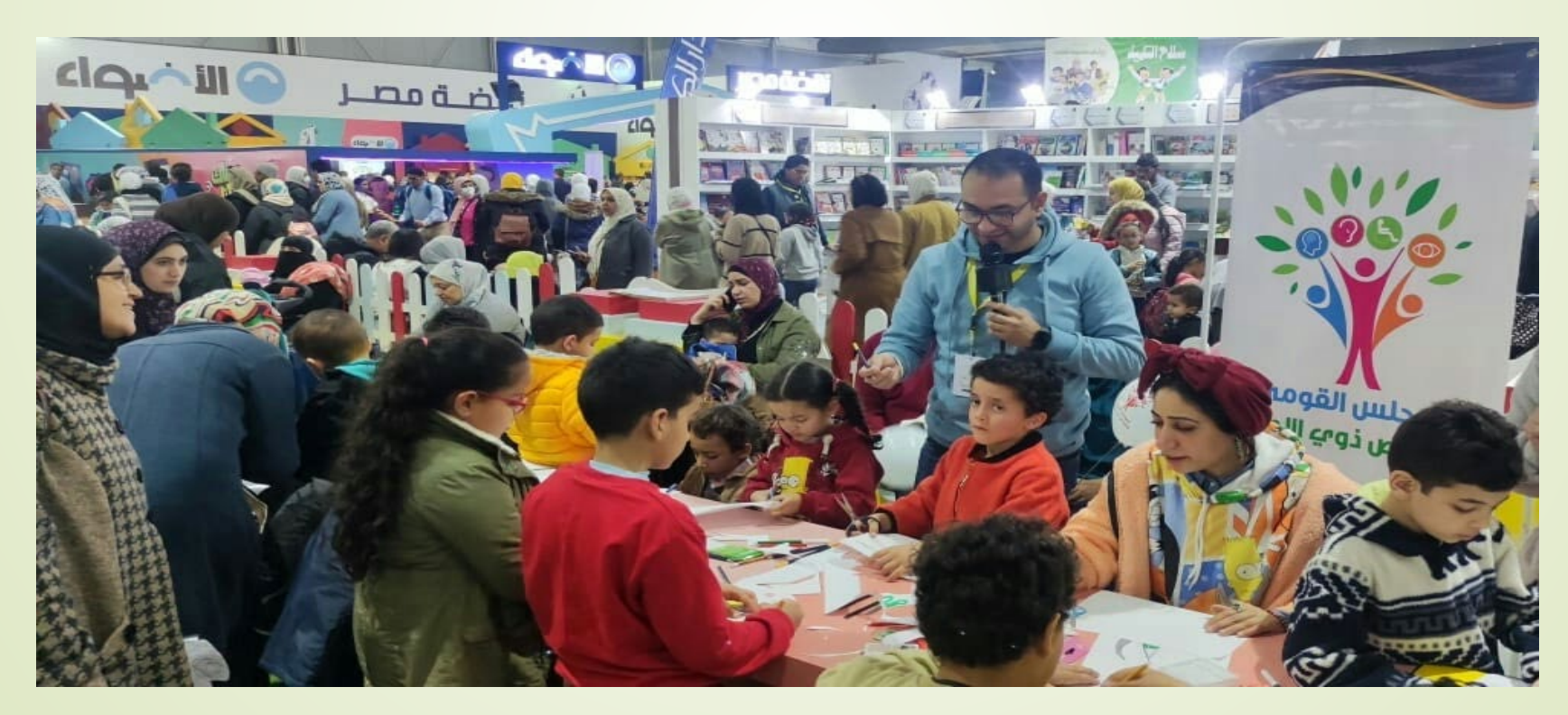

فعاليات ثقافية وفنية ورياضية

شارك المجلس في الدورة السادسة والسابعة للملتقى الدولي لفنون ذوى القدرات الخاصة "أولادنا"، تحت شعار "الحياة حلوة"

> شاركت فيه 42 دولة عربية وأجنبية، كما شارك بمعرض لمنتجـــات الأشـــخاص ذوى الإعاقة بالتعاون مع عدد من الجمعيات وقـدم المجلـس ثلاثة دروع في حفل التكريم الختامي لأول ثلاثة فائزين

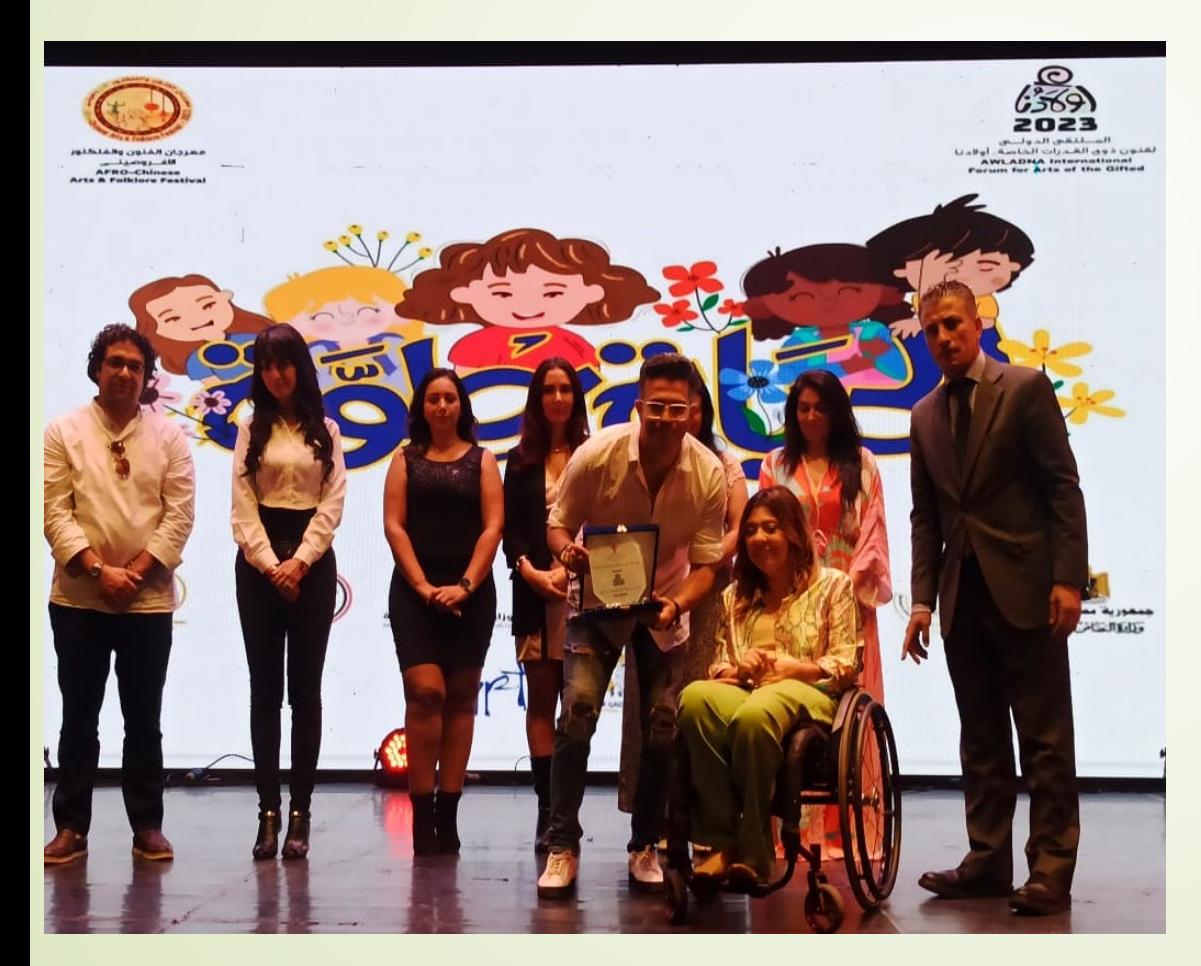

## فعاليات ثقافية وفنية ورياضية

وشــارك في فعاليــات "اليــوم الــوطني البــارالمبي للألعــاب البارالمبيــة"، بمشــاركة وزارة الشباب والرياضة وكثير من الجهات والاتحادات الرياضية، وتضمن عدد من المنافسات بين الفرق البارالمبية في لعبات كرة القـدم للصـم والأقـزام ، وكـرة السـلة عـلى الكـراسي المتحركة، وألعاب القوى ورفع الأثقال والسباحة، وتمثل تلك الفعاليات دوراً هاماً في إذكاء الـوعي العـام بقيمــة ودور الأبطــال البــارالمبيين ومســيرتهم في الألعــاب البارالمبيــة وتسليط الضوء على نجاحاتهم وتفوقهم.

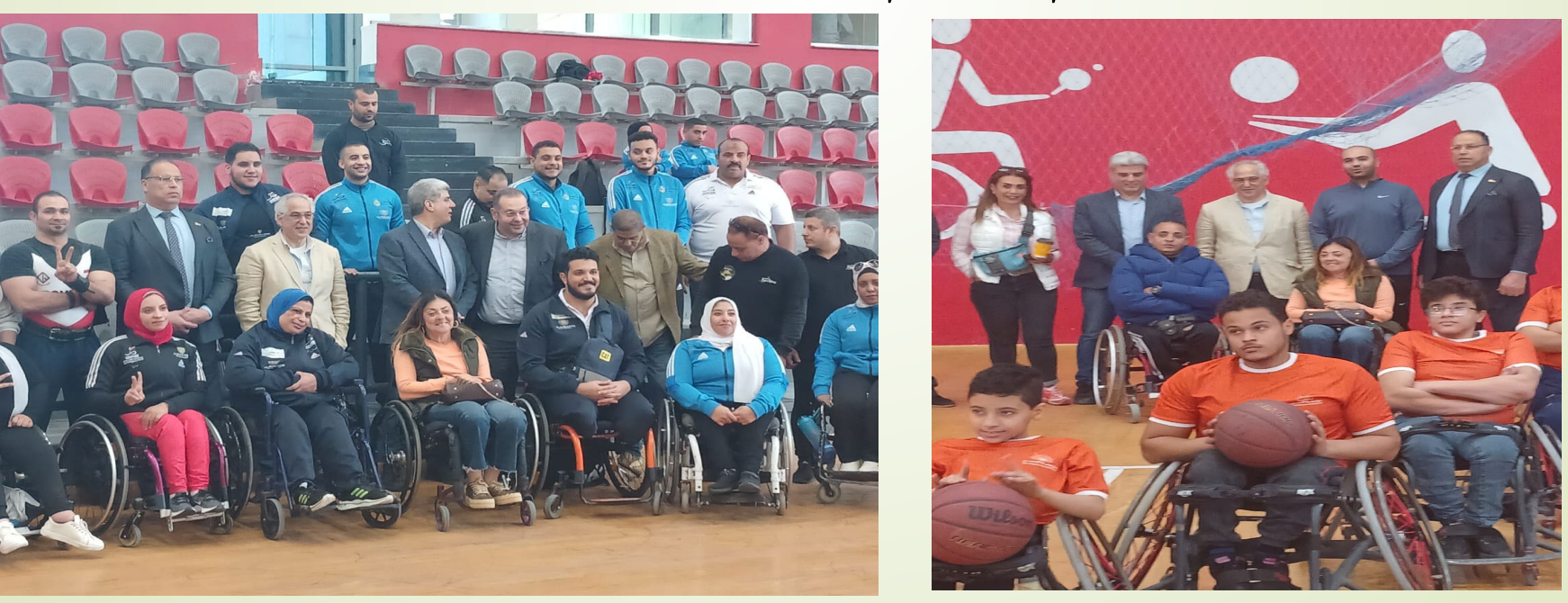

فعاليات ثقافية وفنية ورياضية

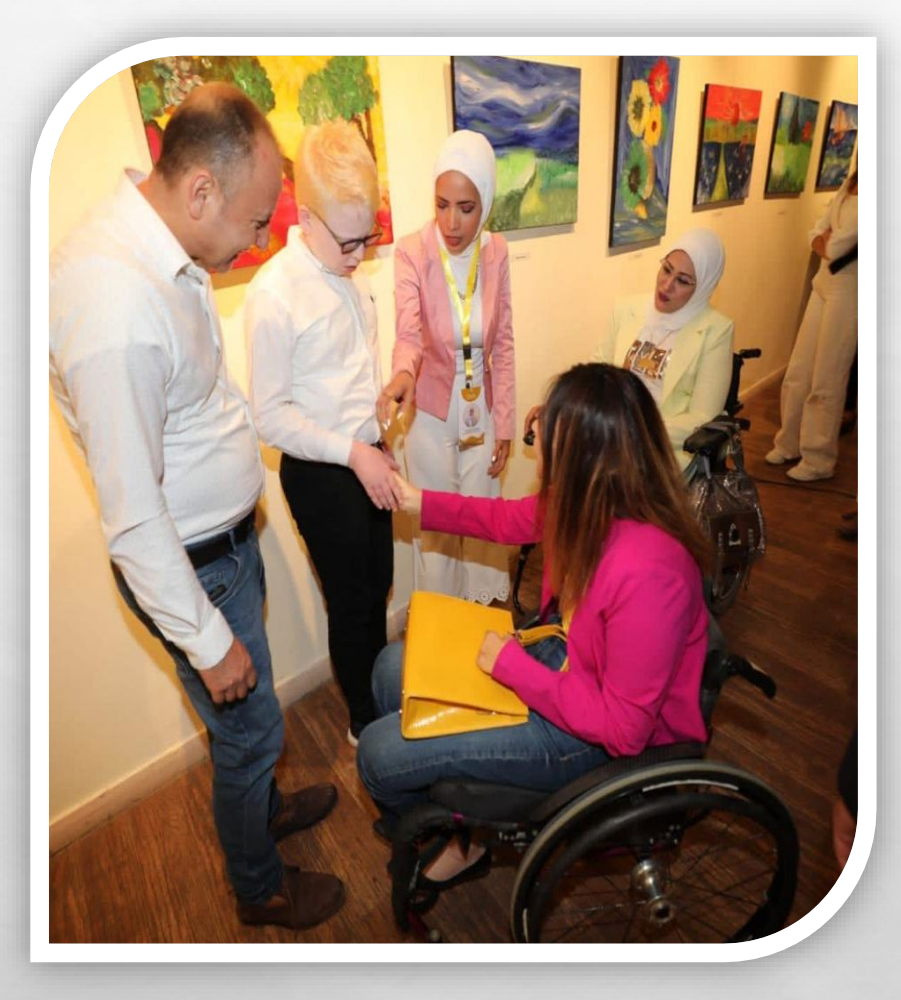

ولسدعم جهرود الجمعيسات الأهليسة العاملة في مجـال الإعاقـة والاهتمـام بفئــة الموهوبين والمتميزين مـنـهم ، والاستمرار فسى تنميسة قسدراتهم ومواهبهم ، شــاركت المجلـس فــى المعرض التشكيلي الأول و الشانى للوحـات الأطفــال ذوي الإعاقــة التــى نظمتها مؤسسة (برايت هـارتس-Bright Hearts)، والذي أقيم بقاعة الهناجر بدار الأوبرا المصرية

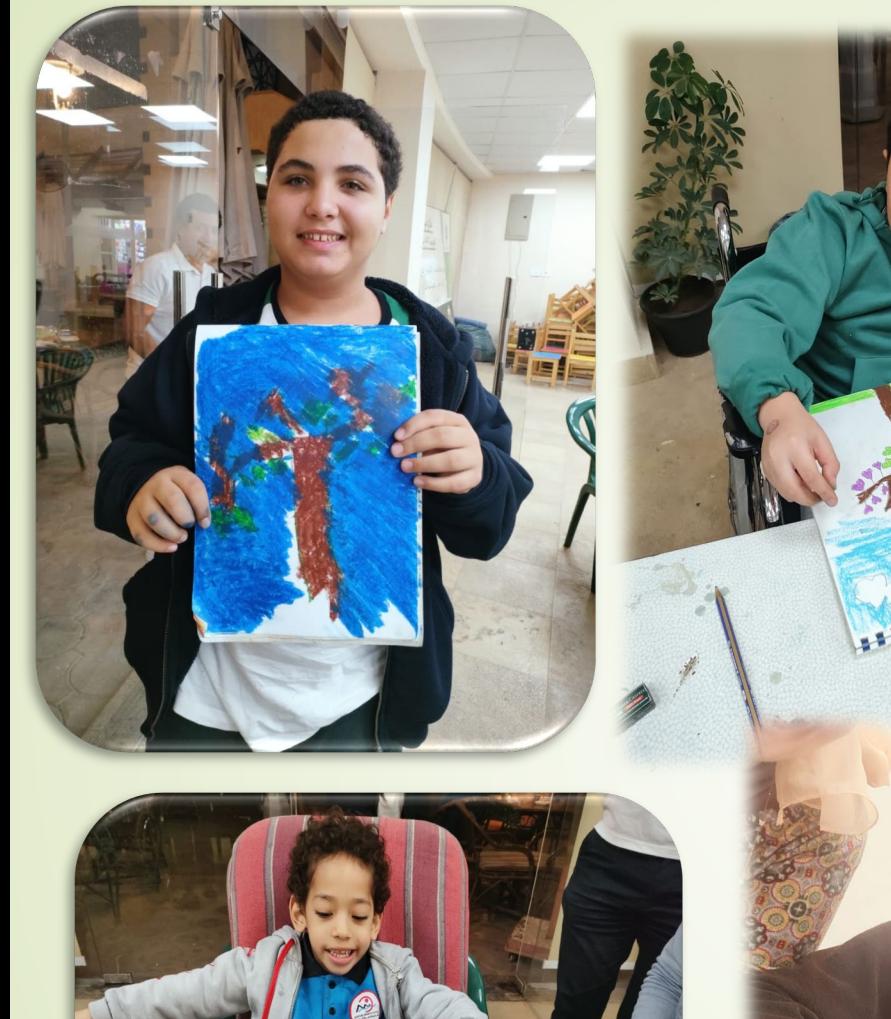

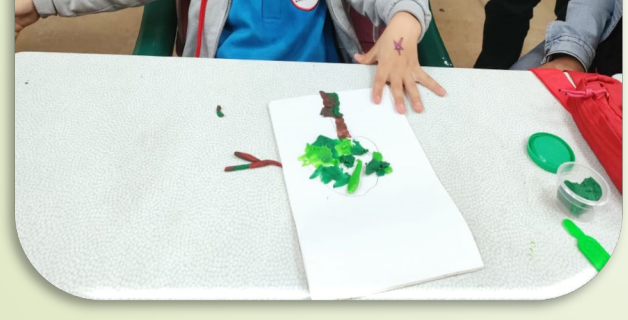

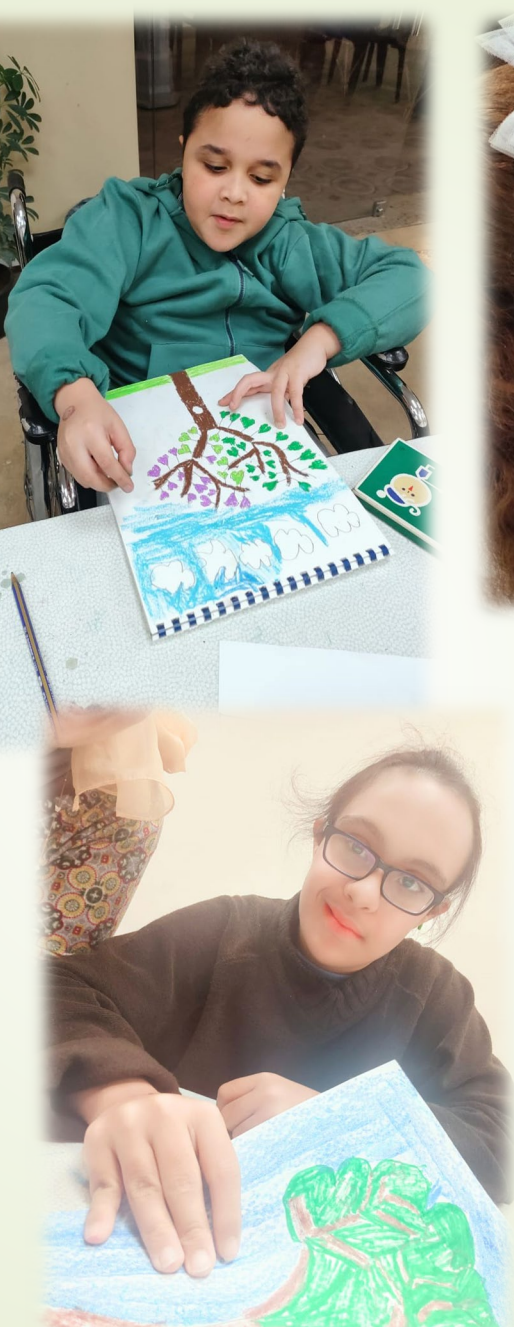

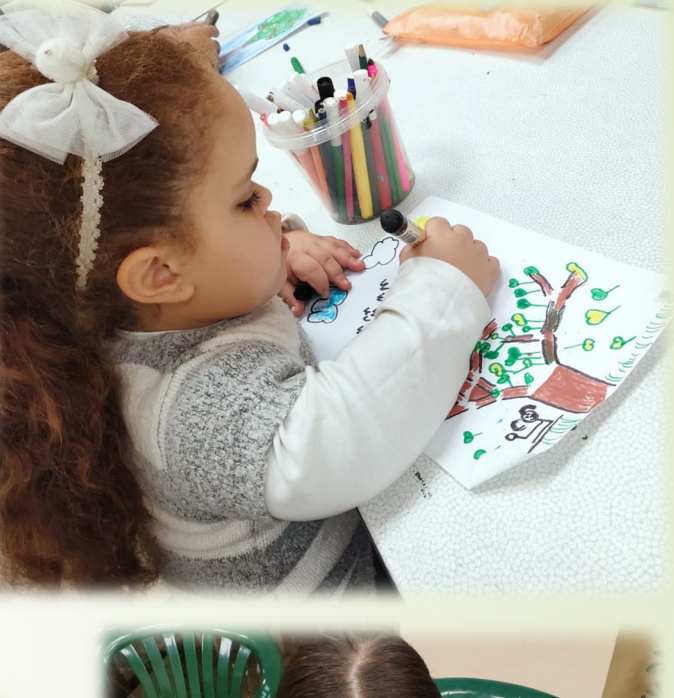

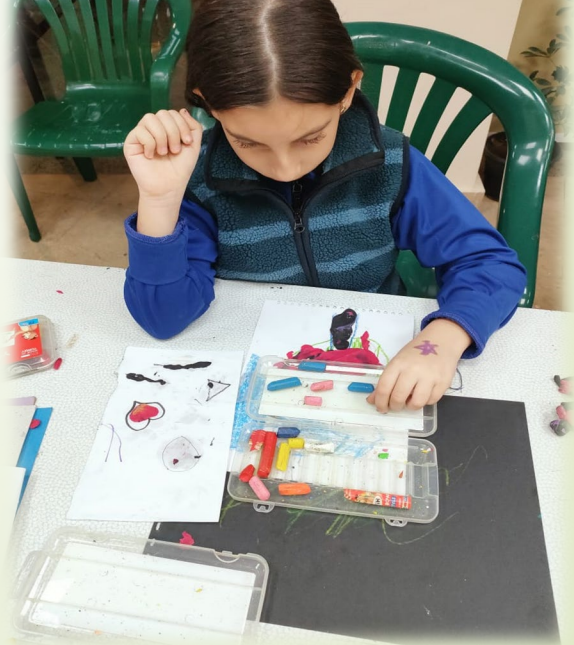

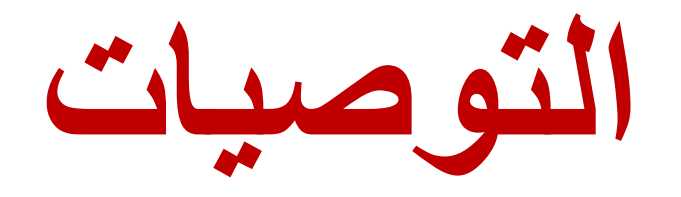

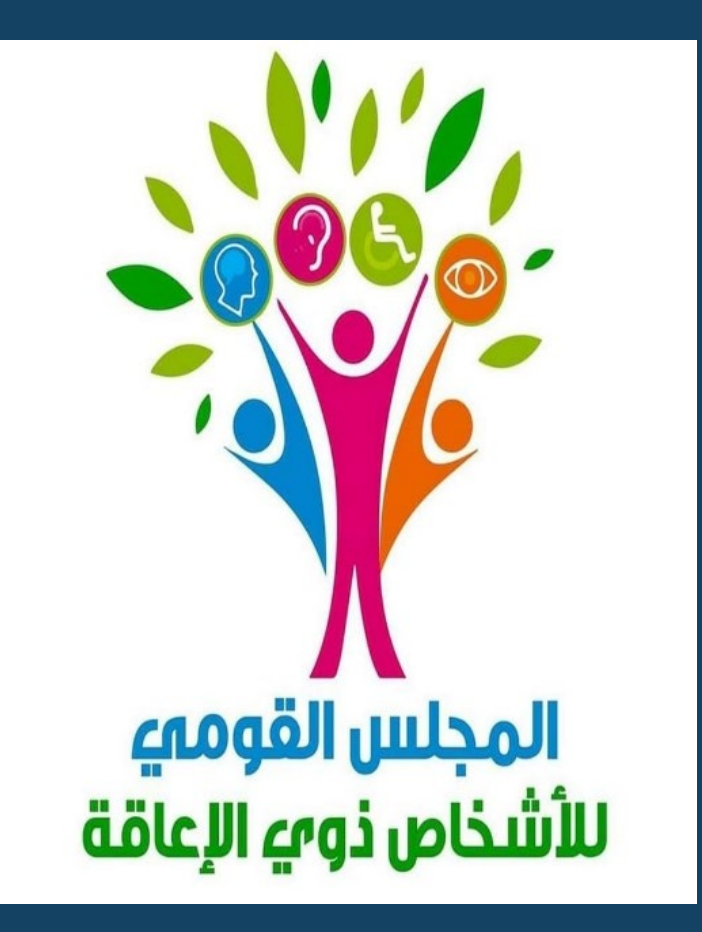

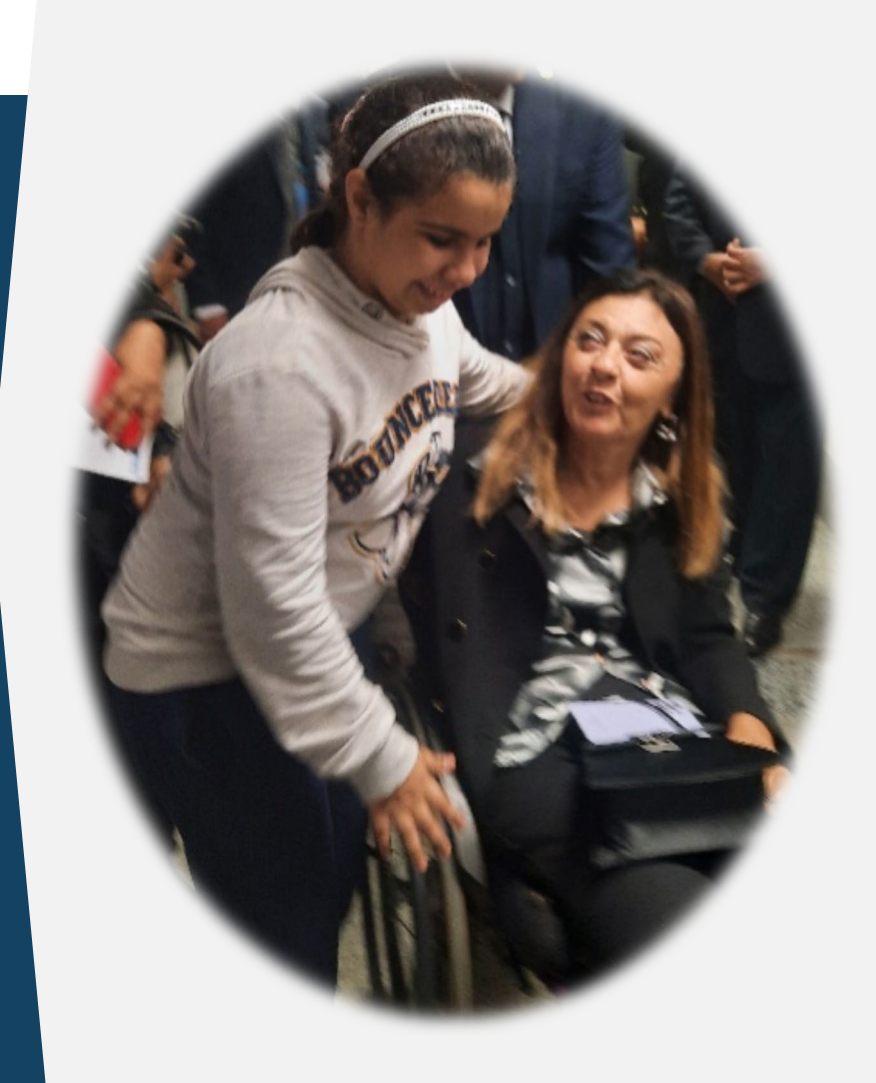